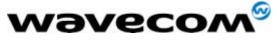

2cReInoteStep4.doc

# Software Release Note for Step4

## AT Version V431

Update 12/11/01

## <u>New features</u>

Solution State Content and State Content and

Activate the network lock for more than one network.

NF2-Automatic Reset (AT+WRST)

This specific command allows resetting the module after the timer specified by the second parameter  $^{(1)}$ .

Solution Standard Tone level (AT+WSST)

This specific command allows to rest or to get the sound level <sup>(1)</sup>.

(1) For more details see the AT commands Interface Guide.

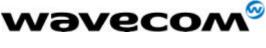

### <u>Corrected problems (CP) / Changes in the AT command</u> <u>interface (CAT)</u>

Preliminary remark : The former bug identification refers to Release Note Step 4 (V430)

☑ CP 1- +CME ERROR: 13 with certain SIM cards : With certain SIM cards, if the STK feature SMS-Mo control is activated (file SST 6F38 service 37), then we are disable to send SMS (CME ERROR 13). Even if we are able to receive and read SMS. We can note that this problem doesn't occurred with Alcatel mobile phones (301 and 501). The cause is the wrong implementation of SMS-Mo control on the card. The proposition made was to send automatically the SMS if the card give a incorrect response to the mobile.

☑ CP 2- AT+CCWA is unavailable for the data :
When you interrogate the modem by AT+CCWA=1,2 the answer is :
+CCWA: 1,1
+CCWA: 1,4
+CCWA: 1,2
When you disable all the classes and you want to activate one by one the classes. It works only for the following classes: Voice and fax. For the data the answer is +CME ERROR:30.

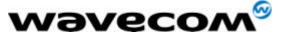

2cReInoteStep4.doc

#### Known bugs

Preliminary remark : The former bug identification refers to Release Note Step 3 (V420)

☑ KB 1- In case of non authorised registration (+CREG: 3, registration denied), a +CREG: 2 indication is sent. In fact, when the mobile selects the PLMN and makes a Location Updating the network sends a Loca Rej with cause "Imsi unknown in HLR".

☑ KB 2 AT+CPINC with a phase 1 SIM card returns random values for PIN2, PUK1 and PUK2 remaining attempts (Former Bug Reference : KB 3).

☑ KB 3- AT+CSSN=1,1: when the call is a CUG call (incoming or outgoing), no +CSSI, +CSSU indications are sent (Former Bug Reference : KB 4). When we activate the AT+CSSN=1 for activation of unsolicited indications, we never received the +CSSI indication when during a Mobile Originated Call the network indicates to the module that the call is a CUG call by sending a CUG-Index in a facility or Call proceeding message.

☑ KB 4- When listing SMS-CB with RAM storage, indications are sometimes buffered on the V24 link for a few seconds. (Former Bug Reference : KB 7). We received indications of cell broadcast stored immediately in RAM without displaying. Sometimes the module stops the indications of received CB few seconds and restarts to send the indications.

☑ KB 5- AT+CSQ : value returned is under-evaluated when network is performing downlink DTX (Former Bug Reference : KB 8). In DTX mode we display with AT+CSQ the max between RXQs and RXQf, same remark for RXLs and RXLf.

☑ KB 6- When call control (sim tool kit functionality) is activated outgoing calls via sim tool kit menu are OK, but then all outgoing calls outside sim tool kit menu reply CME ERROR: 13 and +STIN: 99. (Former Bug Reference : KB 10).

☑ KB 7- AT+WSST command works only with WISMO3A module.

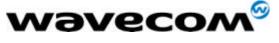

2cReInoteStep4.doc

#### **Design Features**

☑ DF1- It is possible to change the PIN2 value even if SIM PIN2 is required and has not been entered.

☑ DF2- When AT+CFUN=1 is issued right after CPBW cycle in SIM, the phonebook index might be lost

 $\square$  DF3- When in Auto-Bauding mode, after issuing AT+CFUN=1 the module sends dummy characters (except if serial speed is 9600 bps, module sends OK and get resynchronised on the next AT command)

 $\square$  DF4- With AT+CCED=1,8, the +CSQ responses (in idle mode) give a <br/>der> value of 99. When interrogating the value with AT+CSQ? the response is different from 99.

☑ DF5- When using AT+CBST=<74, 75 or 79> the module answers OK even if the indicated speed is not supported and negotiated to 9600

☑ DF6- AT+CMUT can only be activated during communication

☑ DF7- When an SMS is stored in SIM (with AT+CMGW) and is sent with AT+CMSS, its status does not switch from STO UNSENT to STO SENT

☑ DF8- Phonebook sorting is case sensitive

☑ DF9- AT&D2 : even when DTR signal is low, automatic answers are always permitted

 $\square$  DF10- When switching to ONLINE mode, the module sends the "CONNECT xxx" indication after the rising edge of the DCD (CT 109) signal.

 $\square$  DF 11- After a CCFC interrogation, the module displays the result in the same order as received from the network.

 $\boxdot$  DF 12- The following commands can not be concatenated : ATH, AT+CLCC, AT+WAC, AT+CFUN, AT+CPAS

☑ DF 13- After FDN deactivation with AT+CLCK="FD",0,xxxx you have to wait up to 3 seconds before changing current phonebook (AT+CPBS).